# Control de Helicóptero Miniatura para Seguimiento de Líneas de Transmisión Utilizando Visión

Vitor Abreu Martins Programa de Post-Grado en Ingeniería Eléctrica Universidad Federal de Espíritu Santo Vitória,ES,Brasil 29.075-910 Email: vitoram123@hotmail.com

Eliete Maria de Oliveira Caldeira Departamento de Ingeniería Eléctrica Universidad Federal de Espíritu Santo Vitória,ES,Brasil 29.075-910 Email: eliete.caldeira@ufes.br

Mário Sarcinelli-Filho Programa de Post-Grado en Ingeniería Eléctrica Universidad Federal de Espíritu Santo Vitória,ES,Brasil 29.075-910 Email: mario.sarcinelli@ufes.br

*Abstract***— Este trabajo propone una estrategia de control basada en visión para un helicóptero miniatura, con el objetivo de seguir, en una altura determinada, segmentos de línea conectados con ángulos distintos, o sea, un camino linear por partes. Es utilizado un controlador no lineal basado en dinámica inversa, utilizando la técnica de linealización por retroalimentación parcial de estados para realizar el control de la dinámica del helicóptero. Resultados de simulación son presentados, los cuales demuestran la validez de la estructura de control propuesta.**

# I. INTRODUCCIÓN

En las últimas décadas los vehículos aéreos no tripulados (VANTs) han sido ampliamente utilizados en diversas aplicaciones tanto militares cuanto civiles. Los VANTs se destacan en tareas de inspección de grandes áreas o regiones hostiles, tales como agricultura de precisión, gestión de riesgos naturales, fotografía de grandes eventos, inspecciones de líneas de transmisión y misiones tácticas en campos de combate [1]– [3].

Actualmente, la inspección de líneas de transmisión es realizada utilizando helicópteros tripulados volando cerca de las mismas, como puede ser visto en la Fig. 1, siendo una tarea muy peligrosa y bastante costosa [4]. Una alternativa para realizar la inspección de líneas es utilizar vehículos terrestres, pero es una solución limitada y muchas veces no puede ser utilizada pues grande parte de las líneas de transmisión está localizada en áreas de difícil acceso terrestre. Otra opción que está siendo investigada en Brasil [4] y en otros países [5], [6] es la utilización de VANTs para realizar la inspección. Los VANTs pueden volar relativamente cerca de las líneas de transmisión, ofreciendo un método más barato y flexible de colectar los datos de la línea que el actual [5].

Entre los diversos VANTs disponibles (de alas fijas - avión, más livianos que el aire - balones dirigibles, de alas rotativas - helicóptero y multicópteros), aquellos que se muestran más adecuados para realizar tareas de inspección, como es el caso de líneas de transmisión, son los VANTs de alas rotativas. Esto es porque ellos son capaces de realizar el vuelo estacionario, que es necesario cuando el vehículo tiene que orientarse conforme la dirección de la línea o mismo cuando alguien en tierra, analizando las imágenes enviadas por el vehículo, decide examinar en detalles un determinado punto de la línea. Entre las aeronaves de alas rotativas, el helicóptero se adapta muy bien a la tarea de inspección en mente y por eso fue el vehículo escogido para uso en este proyecto. Así como los helicópteros tripulados, ellos deben portar una cámara de vídeo, para transmitir las imágenes a una estación de tierra local o remota, así como para detectar la línea a ser seguida, identificando su dirección, el que es necesario para definir la orientación del helicóptero.

Para realizar la inspección el VANT tiene que ser capaz de seguir la línea de transmisión y, en caso de no se disponer de un mapa de dicha línea, identificar una línea recta. En [7] esa tarea es realizada a través de una estructura de control en cascada, utilizando sensores convencionales y información visual. Sin embargo las líneas de transmisión no son formadas por solamente uno segmento de línea, una vez que ellas pueden tener el ángulo de dirección cambiado en los postes de electricidad o en las torres de soporte. De hecho, desde el punto de vista de la imagen capturada por el helicóptero la línea de transmisión es compuesta de varios segmentos de recta conectados en puntos específicos. En otras palabras, una línea de transmisión puede ser entendida como un camino linear por partes. Por esta razón, este proyecto propone solucionar el problema de seguir la línea haciendo la división del mismo en tres etapas, es decir, seguir cada trecho con velocidad constante, posicionarse en el encuentro de dos segmentos con distintas inclinaciones en la imagen, y corregir el ángulo de guiñada para seguir el próximo trecho. Para tratar de estos

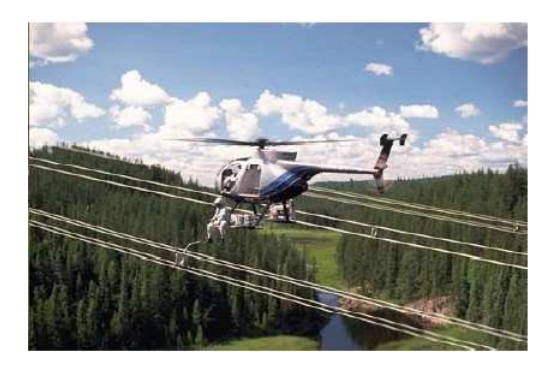

Fig. 1. Inspección de línea de transmisión de energía eléctrica usando un helicóptero con tripulación.

tópicos, el artículo fue estructurado de la siguiente manera: la Sección II describe el controlador dinámico utilizado, el cual es adaptado para la tarea de seguimiento de línea, mientras que la Sección III presenta cómo fue implementado el sistema de visión para la detección de las líneas. En esa sección también son presentados algunos resultados de simulaciones. La Sección IV describe el sistema de control desarrollado en el proyecto, y la Sección V presenta resultados de simulaciones para validar el sistema de control y comentarios sobre los resultados. Finalmente, en la Sección VI son hechas las consideraciones finales del trabajo, y presentadas ideas para dar continuidad al mismo.

## II. CONTROLADOR DINÁMICO UTILIZADO

Conforme [8], un controlador no lineal es más completo, y por eso permite obtener un mejor desempeño durante la tarea siendo ejecutada, cuando comparado a un controlador lineal proyectado para el mismo propósito. Sin embargo, su proyecto requiere un conocimiento más preciso del comportamiento del sistema, o sea, un modelo más completo del mismo. Es por esto que este trabajo utiliza el modelo dinámico de cuerpo rígido del helicóptero desarrollado en [9]. Basado en tal modelo, hemos propuesto utilizar el controlador dinámico desarrollado por el mismo autor, que consiste en un controlador no lineal basado en la dinámica inversa, utilizando la técnica de linealización por retroalimentación parcial de estados.

En el modelo utilizado en [9], las variables usadas para describir la pose de la aeronave son aquellas mostradas en la Fig. 2. Allí  $\xi = \begin{bmatrix} x_h & y_h & z_h \end{bmatrix}^T \in \mathbb{R}^3$  corresponde a los desplazamientos longitudinal, lateral y normal de la aeronave en el sistema de referencia inercial  $\langle e \rangle$ , y  $\eta = \begin{bmatrix} \phi_h & \theta_h & \psi_h \end{bmatrix}^T$  $\mathbb{R}^3$  corresponde a los ángulos de balanceo, cabeceo y guiñada, definidos con base en el sistema de referencia espacial  $\langle s \rangle$ , que es un sistema de referencia paralelo al sistema de referencia inercial  $\langle e \rangle$ , pero con origen en el centro de gravedad del helicóptero, así como el sistema de referencia del helicóptero  $\langle h \rangle$ .

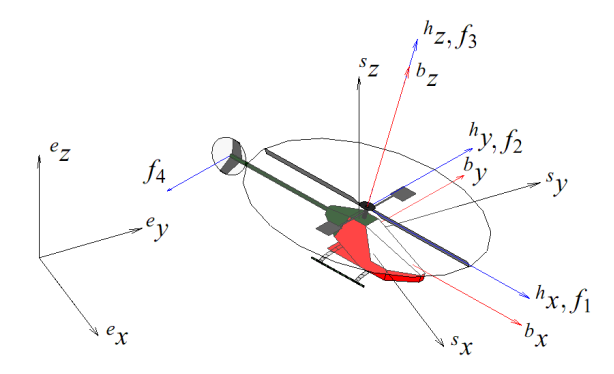

Fig. 2. Modelo 6 grados de libertad del helicóptero miniatura.

En cuanto al modelo de cuerpo rígido, el es descrito por [9]

$$
\begin{bmatrix} m\mathbf{I} & \mathbf{0} \\ \mathbf{0} & \mathbf{M}_r(\eta) \end{bmatrix} \begin{bmatrix} \ddot{\xi} \\ \ddot{\eta} \end{bmatrix} + \begin{bmatrix} \mathbf{0} & \mathbf{0} \\ \mathbf{0} & \mathbf{C}_r(\eta, \dot{\eta}) \end{bmatrix} \begin{bmatrix} \dot{\xi} \\ \dot{\eta} \end{bmatrix} + \begin{bmatrix} \mathbf{G}(g) \\ \mathbf{0} \end{bmatrix} = \begin{bmatrix} \mathbf{f} \\ \boldsymbol{\tau} \end{bmatrix}
$$
 (1)

donde m es la masa total del vehículo, g es la aceleración de la gravedad,  $I \in \mathbb{R}^{3 \times 3}$  es la matriz identidad,  $M_r(\eta)$  representa la matriz de inercia rotacional,  $C_r(\eta, \dot{\eta})$  representa la matriz de Coriolis y fuerzas centrípetas rotacionales y  $G(q)$  es el vector de aceleración gravitacional. Los vectores f y  $\tau$  representan las fuerzas y pares aplicados al helicóptero y son descritos por

$$
\mathbf{f} = \begin{bmatrix} f_x \\ f_y \\ f_z \end{bmatrix} = \mathcal{R}^{-1} \begin{bmatrix} f_1 \\ f_2 - f_4 \\ f_3 \end{bmatrix} \mathbf{e} \ \boldsymbol{\tau} = \begin{bmatrix} \tau_{\phi_h} \\ \tau_{\theta_h} \\ \tau_{\psi_h} \end{bmatrix} = \begin{bmatrix} -l_h f_2 \\ l_h f_1 \\ l_t f_4 \end{bmatrix},
$$

respectivamente, donde  $R$  es la matriz de rotación considerando los ángulos de Euler.

Las fuerzas  $f_1$ ,  $f_2$  y  $f_3$  están relacionadas con las componentes de propulsión del rotor principal, asociadas, respectivamente, a los controles del cíclico longitudinal, del cíclico lateral y del colectivo del helicóptero. Por otro lado  $f_4$  es la fuerza de propulsión producida por el rotor de cola, para compensar el efecto anti-torque del rotor principal y cambiar el ángulo de guiñada (en el sistema de referencia de la aeronave). Esas fuerzas son las entradas (abstractas) de control, que serán generadas por el controlador diseñado en base al modelo de alto nivel en (1). Cuanto a las constantes físicas  $l_h$  y  $l_t$ , ellas son, respectivamente, las distancias del rotor principal y del rotor de cola para el centro de gravedad (punto de control) del helicóptero.

En particular, (1) se puede representar en la forma subactuada, como [9]

$$
\begin{bmatrix}\n\mathbf{M}_{pp} & \mathbf{M}_{pa} \\
\mathbf{M}_{ap} & \mathbf{M}_{aa}\n\end{bmatrix}\n\begin{bmatrix}\n\ddot{\mathbf{q}}_p \\
\ddot{\mathbf{q}}_a\n\end{bmatrix} + \underbrace{\begin{bmatrix}\n\mathbf{C}_{pp} & \mathbf{C}_{pa} \\
\mathbf{C}_{ap} & \mathbf{C}_{aa}\n\end{bmatrix}\n\begin{bmatrix}\n\dot{\mathbf{q}}_p \\
\dot{\mathbf{q}}_a\n\end{bmatrix}}_{=\n\begin{bmatrix}\n\mathbf{E}_a & \mathbf{E}_p\n\end{bmatrix}^T} = \begin{bmatrix}\n\mathbf{0}_p \\
\mathbf{f}_a\n\end{bmatrix},
$$
\n(2)

donde  $\mathbf{q}_a = [z \phi \ \theta \ \psi]^T$  son los grados de libertad directamente actuados y  $\mathbf{q}_p = [x \; y]^T$  son los grados de libertad indirectamente actuados. La señal de control escogida para el sistema es

$$
\mathbf{f}_a = (\mathbf{M}_{aa} - \mathbf{M}_{ap} \mathbf{M}_{pp}^{-1} \mathbf{M}_{pa}) \boldsymbol{\eta}_a + \mathbf{E}_a - \mathbf{M}_{ap} \mathbf{M}_{pp}^{-1} \mathbf{E}_p,
$$

donde  $\boldsymbol{\eta}_a = \ddot{\mathbf{q}}_{ad} + \mathbf{K}_{a1} \tanh \mathbf{K}_{a2} \dot{\tilde{\mathbf{q}}}_a + \mathbf{K}_{a1} \tanh \mathbf{K}_{a2} \tilde{\mathbf{q}}_a$  es la entrada de controle adicional,  $\tilde{\mathbf{q}}_a = \mathbf{q}_{ad} - \mathbf{q}_a$  indica el error de seguimiento de las variables, y  $\mathbf{K}_{ai} \in \mathbb{R}^4$  son las matrices de ganancia, todas diagonales positivas. La señal de control para las variables no actuadas/pasivas es dada por  $\boldsymbol{\eta}_p~=~\ddot{\mathbf{q}}_{pd}+\mathbf{K}_{p1} \tanh(\mathbf{K}_{p2}\dot{\tilde{\mathbf{q}}}_p)+\mathbf{K}_{p3} \tanh(\mathbf{K}_{p4}\tilde{\mathbf{q}}_p),$  onde  $\tilde{\mathbf{q}}_p = \mathbf{q}_{pd} - \mathbf{q}_p$  indica el error de seguimiento de las variables  $y \in K_{pi}$  ∈  $\mathbb{R}^2$  son las matrices de ganancia, más una vez diagonales positivas [9]. En [9] es probada matemáticamente la estabilidad del controlador, y la robustez ante perturbaciones a través de simulaciones.

#### III. SISTEMA DE VISIÓN

Teniendo la cámara de video abajo del helicóptero y mirando hacia abajo, los ángulos de la cámara en relación al sistema de referencia global coinciden con los ángulos de Euler del helicóptero. Simplificando, para el caso en que la cámara está en el centro de masa del vehículo, los ejes de la cámara se tornan los mismos que los del helicóptero, así como las matrices de rotación y traslación para el sistema inercial.

Utilizando el modelo de cámara *Pinhole*, se puede obtener las coordinadas, en metros, de los puntos de la imagen, siendo conocidos la altitud en que el helicóptero se encuentra y los parámetros intrínsecos de la cámara (ver Fig. 3).

Para detectar las líneas de las imágenes capturadas por la cámara de video a bordo del helicóptero fue utilizada la transformada Hough por ser un método ampliamente utilizado y muy efectivo para la detección de líneas rectas en imágenes. De acuerdo a lo descrito en [10], la recta es dada por la ecuación parametrizada

$$
r = x\cos(\theta) + y\sin(\theta),\tag{3}
$$

siendo r la distancia de la recta para la origen del sistema de coordinadas y  $\theta$  su inclinación. Cada recta posee un único par  $(r, \theta)$ . El punto  $(r, \theta)$  es el lugar geométrico del espacio de Hough para un conjunto de rectas en un plano de imagen. Para un punto arbitrario  $(x_0, y_0)$ , las rectas que pasan por él son soluciones de la ecuación

$$
r(\theta) = x_0 \cos(\theta) + y_0 \sin(\theta). \tag{4}
$$

Las soluciones de (4) corresponden a una sinusoide en el espacio de Hough. Cuando dos sinusoides se interceptan, el punto de encuentro corresponde a una recta que pasa por ambos puntos, definida por los coeficientes  $r \, y \, \theta$ . El algoritmo de Hough detecta varias rectas, con coeficientes bien cerca, que corresponden a la misma línea en el mundo. Las varias líneas son ligadas, para ser interpretadas como las dos líneas a ser seguidas.

Fueron realizadas algunas simulaciones utilizando la transformada de Hough, para validar el método para la detección de la línea a ser seguida, y el resultado es que las inclinaciones de las líneas, en relación al eje horizontal del plano de imagen, fueron encontradas con gran precisión. El resultado de una de esas simulaciones puede ser visto en la Fig. 4. En la parte izquierda de la figura está la imagen sintética con las líneas a ser identificadas, mientras que en la parte derecha está el resultado obtenido con el método basado en la transformada

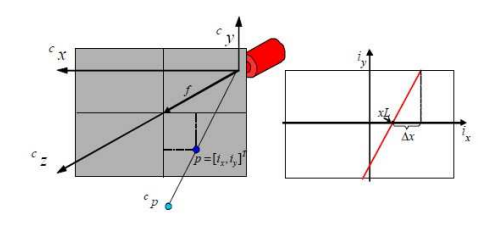

Fig. 3. Modelo de cámara *Pinhole*.

de Hough, siendo las líneas verdes las líneas identificadas y la línea roja la línea media de las líneas identificadas.

# IV. ADAPTACIÓN DEL CONTROLADOR PARA SEGUIR LÍNEA

Como el controlador dinámico diseñado en [9] puede ser utilizado para realizar diversas tareas, tales como el posicionamiento del robot, el seguimiento de líneas y el seguimiento de trayectorias, en este proyecto fue desarrollada una estrategia de control que genera los parámetros de entrada del controlador dinámico citado, para que un VANT pueda seguir líneas de transmisión sin conocimiento previo de la posición de las líneas, o sea, sin ningún mapa. Sabiendo que las líneas de transmisión siguen el patrón de segmentos de líneas rectas conectados en puntos específicos, el sistema propuesto tiene la estructura representada en la Fig. 5. Sin embargo, en el sistema desarrollado acá no se hace el control de altura basado en la imagen, o sea, el controlador mantiene el helicóptero en la misma distancia del piso todo el tiempo.

El sistema inicia en la parte "Seguimiento de línea", donde el helicóptero tiene que seguir el segmento de línea detectado con una velocidad constante hacia adelante, y con ángulo de guiñada igual a la dirección de la misma (su orientación debe coincidir con la dirección de la línea). En esa etapa la velocidad frontal debe ser constante, y la velocidad lateral debe ser nula. En el caso que el helicóptero se encuentre desplazado en relación a la línea, él deberá aproximarse a la misma cambiando su ángulo de guiñada. El ángulo de guiñada a ser establecido como referencia es obtenido partiéndose del punto de la línea más cercano al helicóptero  $(P_1)$ , como se muestra en la Fig. 6. Después es encontrado un punto  $P_2$ a una cierta distancia de  $P_1$  (en el caso 2 m) que también pertenece a la línea (cuidándose para que  $P_2$  esté adelante de  $P_1$ ). El ángulo que el helicóptero debe seguir es el ángulo

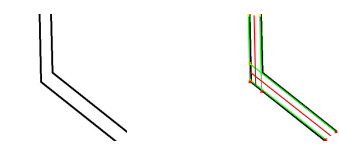

Fig. 4. Resultado de una de las simulaciones usando Transformada de Hough.

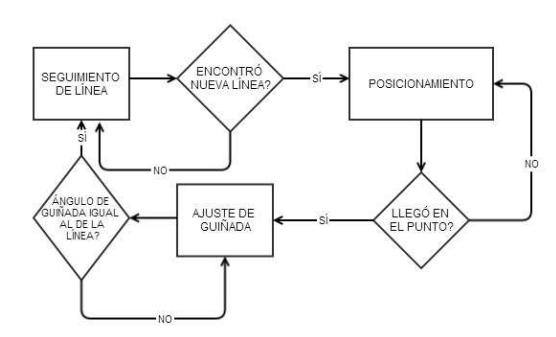

Fig. 5. Diagrama de bloques adoptado para cumplir la tarea de seguimiento de línea.

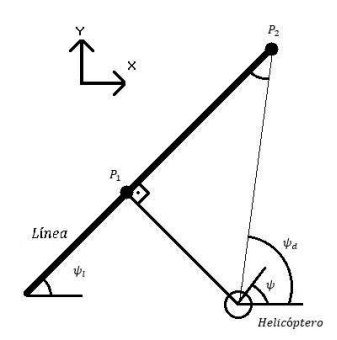

Fig. 6. Aproximación del helicóptero a la línea a ser seguida.

entre su posición actual y  $P_2$ , o sea, el ángulo  $\psi_d$  mostrado en la figura. Este procedimiento es repetido a cada ciclo de muestreo, de forma que la distancia en relación a la línea tiende a 0, llevando  $tan(\psi_d)$  a 0, y así llevando el helicóptero a seguir la línea con el ángulo de la misma. Otra posibilidad sería que el helicóptero siguiera la línea en el sentido contrario (se debe destacar que el sentido de seguimiento de la línea depende solamente dónde está el punto  $P_2$ , adelante o atrás de  $P_1$ ).

En la imagen aparecerán dos líneas con inclinaciones diferentes, cuando el helicóptero se aproxime de una torre de soporte de la línea de transmisión, en el caso en que la dirección del nuevo segmento sea diferente de la del segmento anterior. Al encontrar el próximo segmento de línea, el sistema de controle cambia para la tarea de "Posicionamiento", y el helicóptero pasa a ser comandado para parar sobre el punto de encuentro de las dos líneas detectadas. En esa parte, las coordenadas del punto común a las líneas son encontradas y enviadas como referencia para el controlador de la dinámica del helicóptero, que lo lleva para el punto deseado. En ese caso, el ángulo de guiñada deseado es calculado como en la Fig. 6, considerando que el punto destino es el punto  $P_2$  de la figura. Caso algún de los dos segmentos no sea detectado mientras el helicóptero no alcance al punto de destino, el sistema considera el punto anteriormente calculado como punto deseado.

Cuando el helicóptero llega al punto de encuentro de las líneas el sistema cambia la tarea para "Ajuste de guiñada". En esa etapa el helicóptero tiene que girar en torno del propio eje Z, y ajustar el ángulo de guiñada para igualarse al la inclinación de la nueva línea a ser seguida. Al pasar de la segunda etapa para la tercera, el ángulo del próximo segmento es almacenado, pasando a ser la nueva referencia para el ángulo de guiñada del helicóptero. La tercera etapa es finalizada cuando el helicóptero tiene el ángulo de guiñada igual a la inclinación del próximo segmento de línea, y entonces el sistema retorna para la primera etapa, siguiendo el nuevo segmento.

Fueron tomadas las debidas precauciones para evitar que el segmento antiguo, aún presente en la imagen, sea confundido con un nuevo segmento y que el helicóptero haga el camino contrario, y así se quede preso en un solo segmento de línea,

sin pasar para los siguientes. Caso la línea no sea identificada en una imagen, el robot continúa siguiendo la línea de la imagen anterior.

## V. RESULTADOS

Para validar el sistema desarrollado fueron realizadas simulaciones en un ambiente creado en el Matlab $^{\circledR}$ , que consiste en un modelo preciso del helicóptero llevando en consideración la matriz de inercia completa y las saturaciones físicas de las entradas de control de alto nivel, a través del controlador. Los parámetros del helicóptero, mostrados en la Tabla I, fueron obtenidos de [11], donde un modelo en CAD del T-Rex 450 SE, de la ALIGN<sup>©</sup>, el mismo utilizado en este trabajo, es presentado. En el ambiente creado la cámara captura la imagen a cada 0, 3 s presentando retardo de dos imágenes.

PARÁMETROS DEL MODELO DEL HELICÓPTERO UTILIZADO (LOS MOMENTOS DE INERCIA ESTÁN EN  $[kgm^2]$ ).

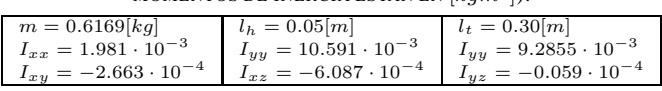

Utilizando este modelo para el helicóptero fueron realizadas dos simulaciones de seguimiento de línea utilizando la estructura de control discutida en la Sección IV. En tales simulaciones el helicóptero tuvo que seguir dos caminos distintos, cada uno de ellos definido por dos líneas en el piso, siendo que el helicóptero debía seguir en el medio de ellas. El camino a ser seguido (en negro) y la trayectoria realizada (en rojo) son mostrados en la Fig. 7. Se nota que en la Fig. 7(a) el helicóptero tiene que girar 90◦ a la derecha en la primera intersección de dos segmentos, después de tres metros tiene que girar 90◦ a la izquierda y por fin, después de dos metros, en la tercera intersección, el helicóptero tiene que girar 90° a la derecha. Por otro lado, en la Fig. 7(b) el helicóptero ejecuta dos rotaciones de 45° a la derecha, y en seguida gira 60° a la izquierda. La velocidad fija de avance es de  $20 \, \text{cm/s}$ , la altitud del helicóptero está fija en  $1 \, m$  arriba de las líneas. Como ya mencionado, no se realiza el control de la altitud del helicóptero, y la misma se toma como constante durante las simulaciones.

En el inicio de las simulaciones el helicóptero comienza sobrevolando a  $0, 5, m$  de las líneas, en la altura deseada, en ambos casos, como se ve en la Fig. 7. La Fig. 8 muestra la variación a lo largo del tiempo del ángulo de guiñada del helicóptero, de las velocidades de avance y lateral desarrolladas por el helicóptero y la distancia del mismo a la línea siendo seguida, en la dirección horizontal perpendicular a la línea, referentes al camino mostrado en la Fig. 7(a). En tal figura la línea continua representa los valores medidos, la línea discontinua corresponde a los valores deseados, y las líneas verticales de puntos representan los cambios de etapas del controlador. En forma similar, la Fig. 9 presenta los resultados de la simulación considerando el camino de la Fig. 7(b).

Por las gráficas de las Fig. 8 y 9 se puede notar que durante todo el trayecto las velocidades fueron próximas de las deseadas, así como la distancia en relación a la línea

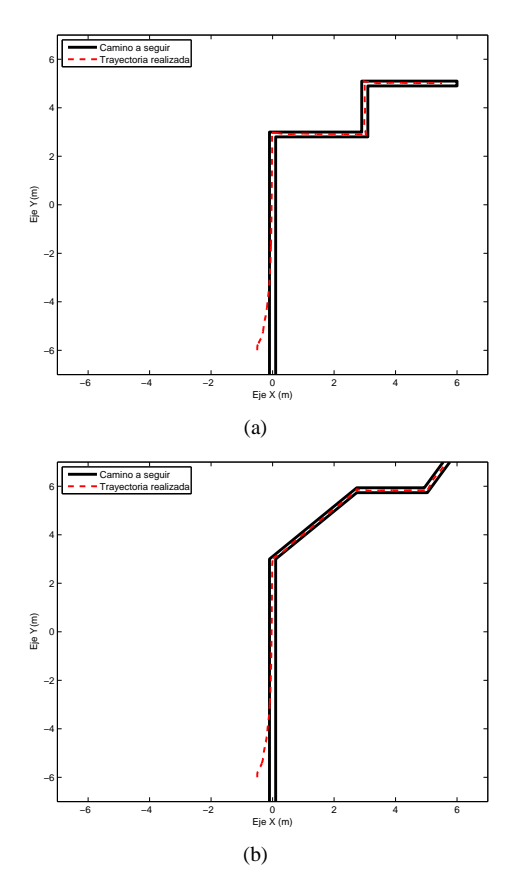

Fig. 7. Las líneas a seguir en los experimentos simulados

(error de posición) se mantuvo bastante baja, y que aunque los ángulos de guiñada oscilan durante el comienzo de la tarea de seguimiento de línea, el robot consiguió completar con éxito los caminos, así como visto en la Fig. 7. Se nota, también, que las velocidades de avance caen a cero mientras el helicóptero está corrigiendo su orientación para seguir el próximo segmento, recuperando el valor deseado después que la reorientación se completa.

## VI. OBSERVACIONES FINALES Y TRABAJOS FUTUROS

En ese trabajo se ha propuesto un sistema de control para un helicóptero miniatura, con el objetivo de seguir, sin conocimiento previo del mapa, a una altura determinada, segmentos rectilíneos conectados en sus extremos, formando un camino continuo por partes, utilizando visión para identificar el ángulo de cada segmento del camino y los puntos de unión de dos segmentos sucesivos. Para realizar la tarea fue utilizado el controlador no lineal basado en dinámica inversa desarrollado en [9] para controlar la dinámica del helicóptero y un sistema supervisor para definir los parámetros de entrada del controlador dependiendo de la etapa de la tarea que el helicóptero esté realizando. En el caso, la tarea fue dividida en tres partes, es decir, seguimiento de línea, que corresponde al seguimiento efectivo de un trecho linear del camino siendo recorrido, posicionamiento, que corresponde a la tarea de posicionarse en el punto de unión de dos segmentos de línea sucesivos, y

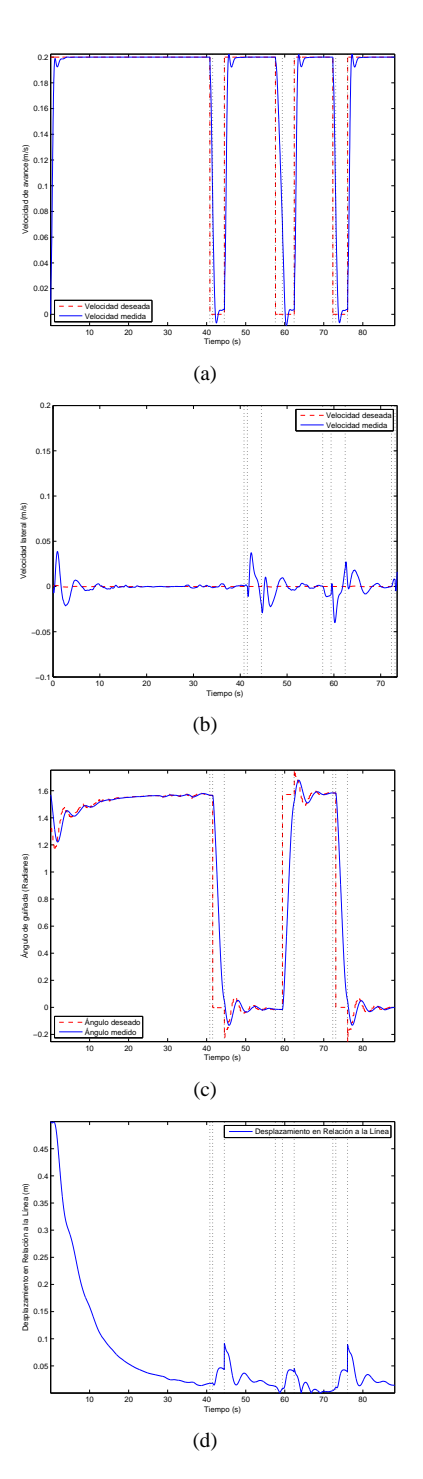

Fig. 8. Velocidad de avance, velocidad lateral, ángulo de guiñada y desplazamiento en relación a la simulación del camino de la Figura 7(a).

ajuste de guiñada, que corresponde a orientarse adecuadamente para seguir el próximo segmento de línea. El desempeño del sistema desarrollado fue comprobado por simulaciones, donde se observa buena respuesta de los controladores.

Como trabajo futuro, se pretende introducir el control también de la altitud del helicóptero, a partir de la realimentación visual. O sea, por la distancia de las líneas en la imagen se podrá saber si el helicóptero está o no en la altitud deseada (arriba de la línea), lo que es importante porque las líneas de transmisión se localizan en terrenos con desnivel, o sea, ellas no están a una altura constante del piso. Por lo tanto, es necesario que el helicóptero baje un poco, cuando la línea tiene una pendiente, o suba, cuando la línea tiene una elevación. La idea inicial es colocar tal objetivo de control como un objetivo secundario en el sistema implementado, usando el concepto de espacio nulo [12], por ejemplo. En la secuencia, el sistema de control sería testado usando una línea de transmisión en escala reducida y desenergizada.

### AGRADECIMIENTOS

Los autores agradecen al CNPq - Conselho Nacional de Desenvolvimento Científico e Tecnológico (auxilio 473185/2012- 1) - por el soporte financiero al proyecto. Ellos también agradecen a la CAPES - Coordenação de Aperfeiçoamento de Pessoal de Nível Superior - por el soporte financiero concedido, en la forma de beca de Maestría de Vitor Abreu Martins. Mário Sarcinelli-Filho agradece también a FAPES - Fundação de Amparo à Pesquisa e Inovação do Espírito Santo - por el soporte financiero adicional concedido al proyecto.

#### **REFERENCES**

- [1] F. Kendoul, Z. Yu, and K. Nonami, "Guidance and nonlinear control system for autonomous flight of minirotorcraft unmanned aerial vehicles,' *Journal of Field Robotics*, vol. 27, no. 3, pp. 311–334, 2010.
- [2] H. Duan and S. Liu, "Unmanned air/ground vehicles heterogeneous cooperative techiniques: Current status and prospects," *Science China, Technological Sciences*, vol. 53, no. 5, pp. 1349–1355, 2010.
- [3] M. A. Hsieh, L. Chaimowicz, A. Cowley, B. Grocholsky, J. F. Keller, V. Kumar, C. J. Taylor, Y. Endo, R. C. Arkin, B. Jung, D. F. Wolf, G. Sukhatme, and D. C. MacKenzie, "Adaptive teams of autonomous aerial and ground robots for situational awareness," *Journal of Field Robotics*, vol. 24, no. 11-12, pp. 991–1014, 2007.
- [4] R. K. Rangel, K. H. Kienitz, and M. P. B. ao, "Sistema de inspeção de linhas de transmissão de energia elétrica utilizando veículos aéreos não-tripulados," in *Proceedings of the 2009 Brazilian Symposium on Aerospace Engineering & Applications*, setembro.
- [5] Z. Li, Y. Liu, R. A. Walker, R. Hayward, and J. Zhang, "Towards automatic power line detection for a uav surveillance system using pulse coupled neural filter and an improved hough transform," *Machine Vision and Applications*, vol. 21, no. 5, pp. 677–686, 2010.
- [6] C. C. Whitworth, A. W. G. Duller, D. Jones, and G. Earp, "Aerial video inspection of overhead power lines," *Power Engineering Journal*, vol. 15, no. 1, pp. 25–32, Feb 2001.
- [7] C. Berger, J. Sarapura, M. Jordán, and R. Carelli, "Control servovisual de un cuadrirotor en seguimiento de líneas," in *Anales de las VII Jornadas Argentinas de Robótica (JAR 2012)*, vol. 1, Olavarria, Buenos Aires, Argentina, novembro 2012.
- [8] I. Palunko and S. Bogdan, "Small helicopter control design based on model reduction and decoupling," *Journal of Intelligent and Robotic Systems*, vol. 54, pp. 201–228, 2009.
- [9] A. S. Brandao, "Projeto de controladores não lineares para vôo autônomo de veículos aéreos de pás rotativas," Ph.D. dissertation, Universidade Federal do Espírito Santo, 2013.
- [10] R. O. Duda and P. E. Hart, "Use of the hough transformation to detect lines and curves in pictures," *Communications of the ACM*, vol. 15, no. 1, pp. 11–15, Jan. 1972. [Online]. Available: http://doi.acm.org/10.1145/361237.361242
- [11] Y. Alperin, R. Graves, C. Jerry, J. McClintok, and E. Sobel, "Design and control of an autonomous helicopter," Worcester Polytechnic Institute, Tech. Rep., 2008.
- [12] G. Antonelli, F. Arrichiello, and S. Chiaverini, "The null-space-based behavioral control for mobile robots," in *Proceedings of the 2005 IEEE International Symposium on Computational Intelligence in Robotics and Automation (CIRA 2005)*, June 2005, pp. 15–20.

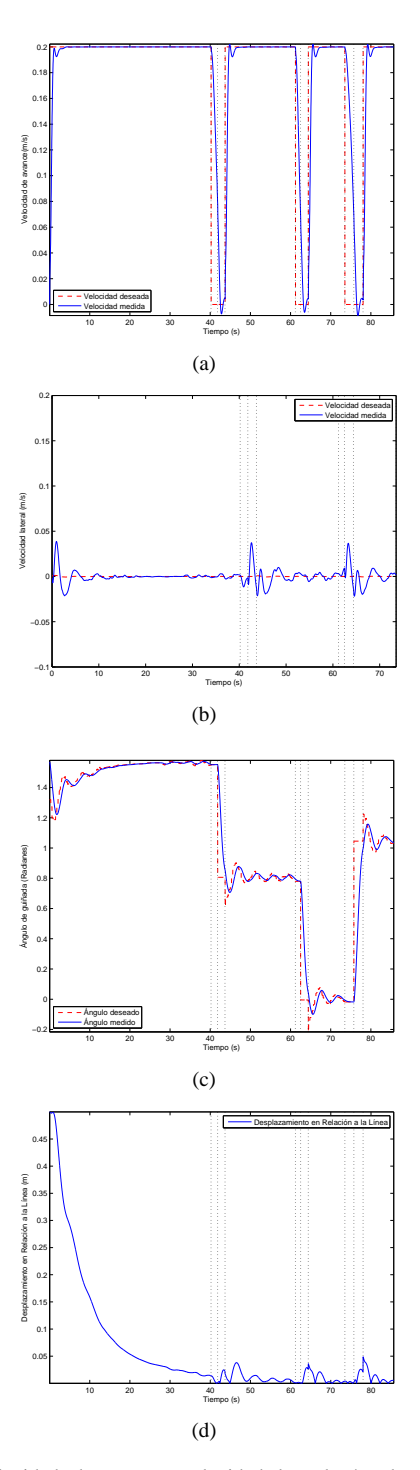

Fig. 9. Velocidad de avance, velocidad lateral, ángulo de guiñada y desplazamiento en relación a la simulación del camino de la Figura 7(b).